# **Automationssystem TROVIS 5400**

# **Software Datenpunkt-/Modem-Anschaltung Leitstation TROVIS 5491**

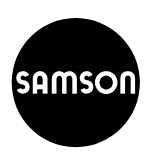

#### **Anwendung**

Applikation zur Modemanschaltung und Zusammenfassung der Automationssysteme TROVIS 6500, 5400 und 6400 über einen Koppelrechner. Das Programm überwacht und sammelt konfigurierte Datenpunkte.

Störmeldungen und historische Daten gelangen mittels Wählmodem (AT-Befehle) an die übergeordnete Leitzentrale. Umgekehrt werden Parametereingriffe von der übergeordneten Leitzentrale bis auf die MSR-Ebene (Unterstationen) übertragen.

#### **Konfiguration**

Bei der Konfiguration werden die Grundeinstellungen für Rechner, Schnittstelle, Modem, Datenpfad, Stationsadresse der Modem-Anschaltung und für Meldeeinträge bzw. GLT-Abfragen vorgenommen.

#### **Programmfunktionen**

Alle Meldungen, die von konfigurierten Datenpunkten kommen, werden in einer Meldeliste angezeigt. Darüberhinaus ist ein Ausdruck der aktuellen Meldeliste auf einem Drucker möglich.

Die Bildschirmmaske enthält eine Menüleiste (SAA-Standard), über die alle Dialogfenster angewählt werden. Die Statuszeile informiert über die aktuell angezeigte Meldelistendatei, Datum und Uhrzeit sowie den Status der Schnittstellen zum Modem und zum Automationssystem TROVIS 6500. Die Meldeliste zeigt neben einer laufenden Nummer den Datenpunkt mit seiner Stationsadresse, Registernummer und einer bei der Konfiguration vergebenen Bezeichnung.

Wesentliche Informationen jeder Meldung sind:

- Eingelesener Istwert und Status des Datenpunktes,
- Meldewert mit jeweiligem Grenzwert oder Binärmeldung,
- Registerwerte für Schaltdifferenz und Aktualisierungsklasse für analoge-/binäre Datenpunkte,
- Kennzeichnung der Quittierung einer Datenpunktabfrage durch das Leitsystem.

Die aktuelle Meldeliste kann gespeichert, bisher archivierte Listen können geladen, dargestellt und ausgedruckt werden. Mit der Sortierfunktion läßt sich die Liste nach Adressen, Datenpunktbezeichnungen und Logform sortiert anzeigen und ausdrucken.

## **Lieferumfang**

Die Software Datenpunkt-/Modem-Anschaltung Leitstation TROVIS 5491 wird auf 3,5"-Diskette mit zugehöriger Dokumentation ausgeliefert.

## **Bestelltext**

Software Datenpunkt-/Modem-Anschaltung Leitstation TROVIS 5491<br>TROVIS 5491<br>5491-0001 Bild 1 ⋅ Beispiel für Modem-Anschaltung TROVIS 5491

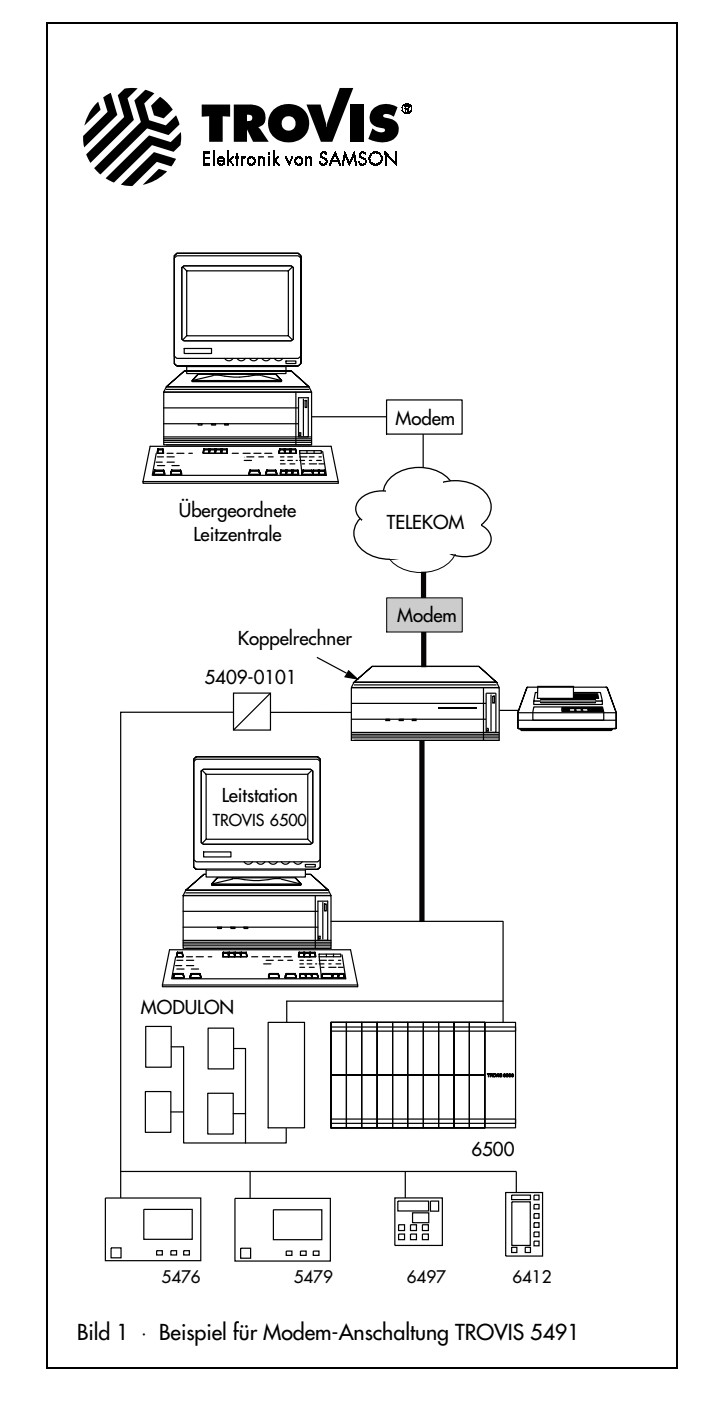

**Ausgabe Juni 1996**

**Typenblatt T 5491**

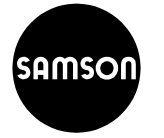